# **DATAEXPLORER**

## A COMPONENT OF THE AIRPORTPULSE PORTAL THAT ENABLES DATA EXPLORATION

DataExplorer is a data discovery application specifically adapted to address the needs of business users at airports. Data can be explored from different angles, analysed with different query types and displayed using different graphical representations. With DataExplorer, airport managers can make more informed and faster decisions.

### **ISSUES**

#### **Lack of self-service access to information**

Masses of data are collected at airports every day, but business users do not have fast and easy access to that data.

#### **No access to customizable data**

Users can search for information on many subjects on the Internet, but they cannot explore their airport data in the same way.

Large numbers of data filters are required in order to focus on specific areas of interest.

#### **Missing clarity on results reported**

obtain the requisite answers. Not all questions are clearly defined, and sometimes a process of discovery is required in order to

### **SOLUTION**

With **DataExplorer** you get immediate answers to your pressing business questions.

DataExplorer uses SAP BusinessObjects Explorer to combine the simplicity and speed of Internet search with the analytical power of business intelligence – for faster, more informed decisionmaking.

The tool leverages intuitive, selfservice data exploration with stunning visualizations, and easy-toshare insights into airport operations.

### **BENEFITS**

- Provides users with the autonomy to search and discover the information they need.
- Enables airport managers to get the big picture and drill down to the details, in order to make the right decisions.
- Uncovers connections and trends and gives access to the results from mobile devices.
- Improves business decisions by delivering richer information context.

## **10 times faster access to airport data**

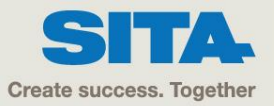

**USE CASE** 

## **HOW DOES IT WORK?**

## DataExplorer

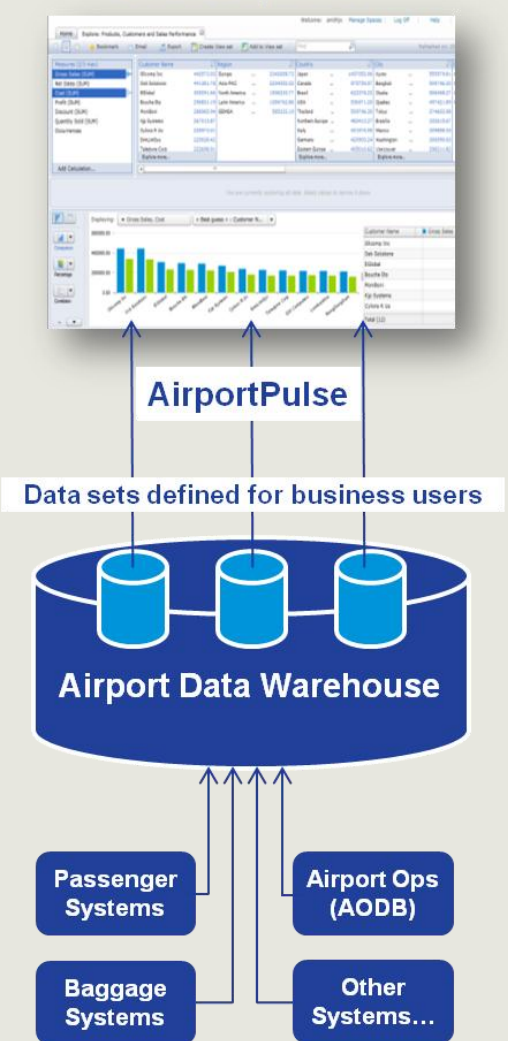

### **SOLUTION COMPONENTS**

#### **1. AirportPulse portal**

DataExplorer is a component of the AirportPulse portal, part of the Day of Operations BI solution. It provides key KPI dashboards and a single point of access to a broad range of services to provide end-to-end situational awareness across the airport.

### **2. Pre-defined data sets**

Also called Information Spaces, these are set up and mapped to airport-specific data. Associated exploration view sets are defined, in order to make it easy for business users to explore, visualize, and analyze airport data.

### **3. Keyword searches**

Data is explored using keyword searches for information spaces or exploration view sets that contain the most relevant data to answer a business question, e.g. related to passenger processing, or related to aircraft movements.

### **4. Data organized in facets**

DataExplorer contains data organized in facets, and its associated exploration view sets allow you to visualize the data using multiple charts optimized for the type of data being explored.

### **5. Data refinement**

Filters can be created to refine the data and apply measures to analyze data changes. The changes are plotted automatically in charts, which can be changed at any time for anyone in a wide selection of charts to suit many types of data.

### **CASE STUDY**

Using DataExplorer and creating consistent and meaningful datasets provides business users with immediate access to valuable information, instead of having to wait days or weeks.

Very often airport managers need information about a specific time, process, or entity, and although that information exists in one or more operational databases, getting access to the data requires IT intervention and can take a long time to obtain. Once obtained, it may require further processing in order to facilitate analysis.

Because data sets are pre-defined for business users in DataExplorer, they can quickly search and filter in order to obtain the data they need. They can then sort and compare data using different visualizations to identify connections, trends or anomalies. All this can be achieved in minutes, thus saving time for users as well as IT personnel and enabling improved decision-making with timely access to information.

For more information please contact us at **info@sita.aero** 

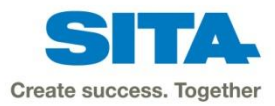